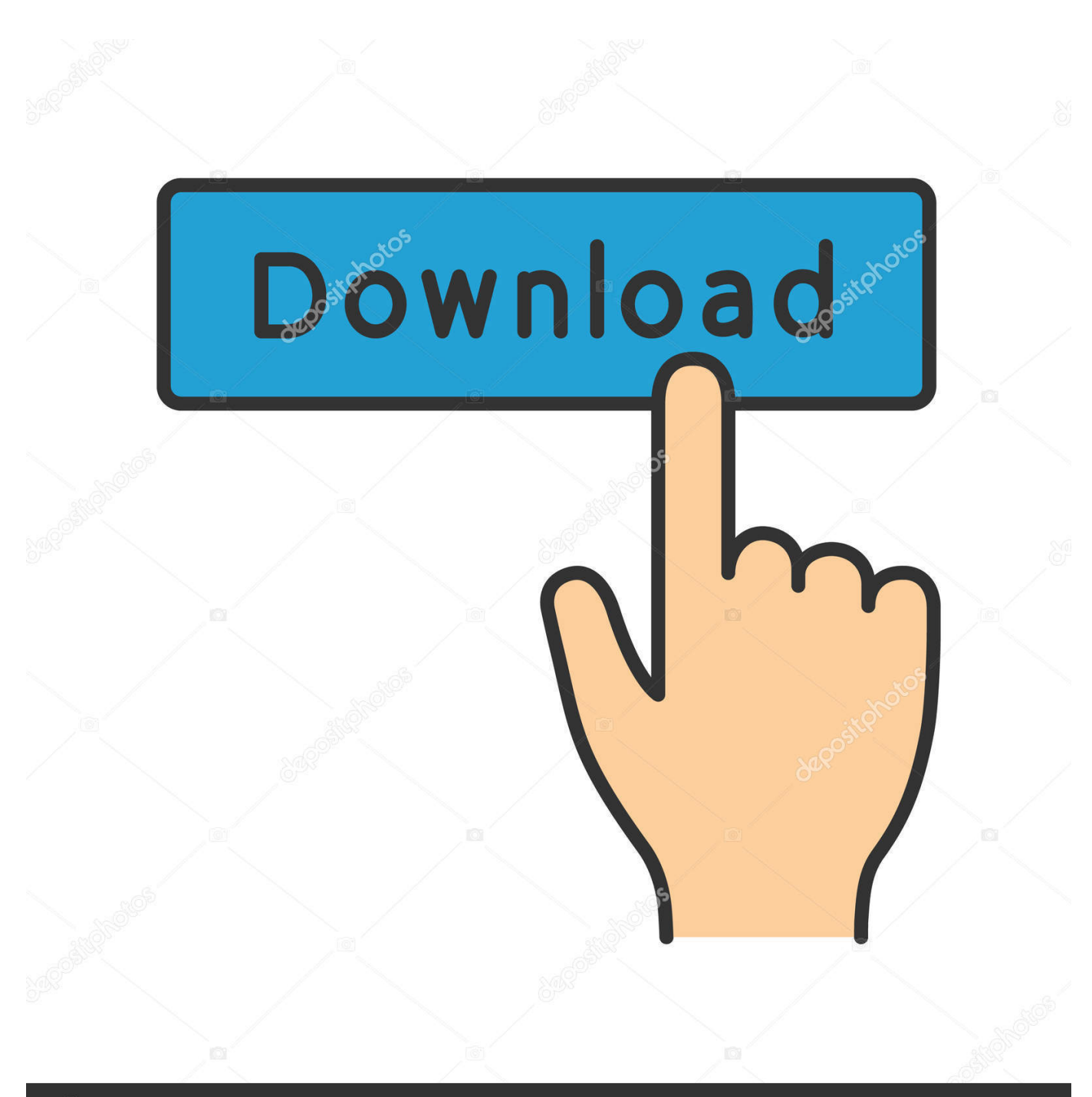

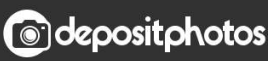

Image ID: 211427236 www.depositphotos.com

[Tinkertool System 2 Keygen For Mac](https://imgfil.com/1vcywc)

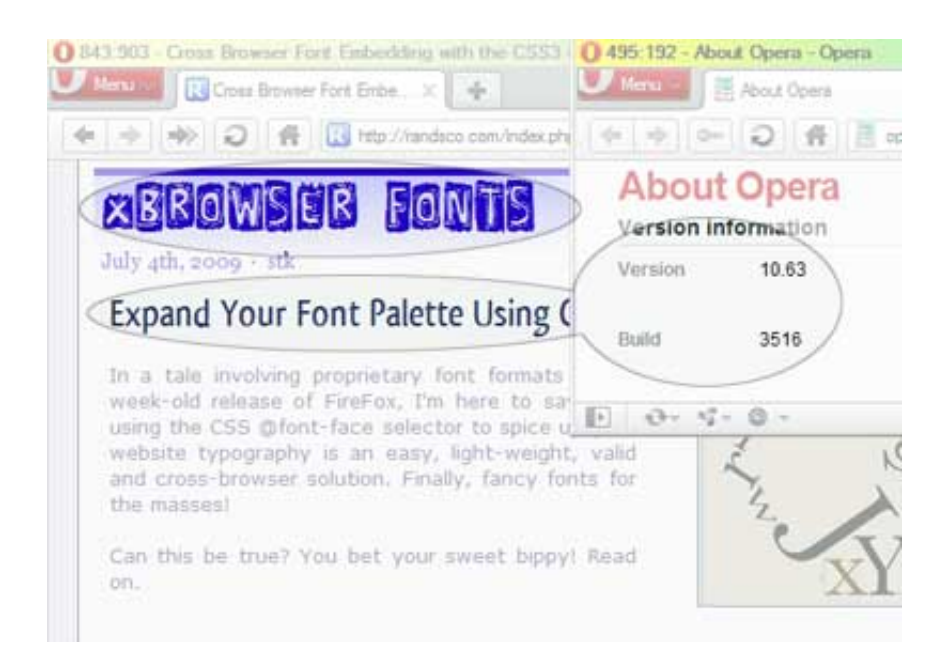

[Tinkertool System 2 Keygen For Mac](https://imgfil.com/1vcywc)

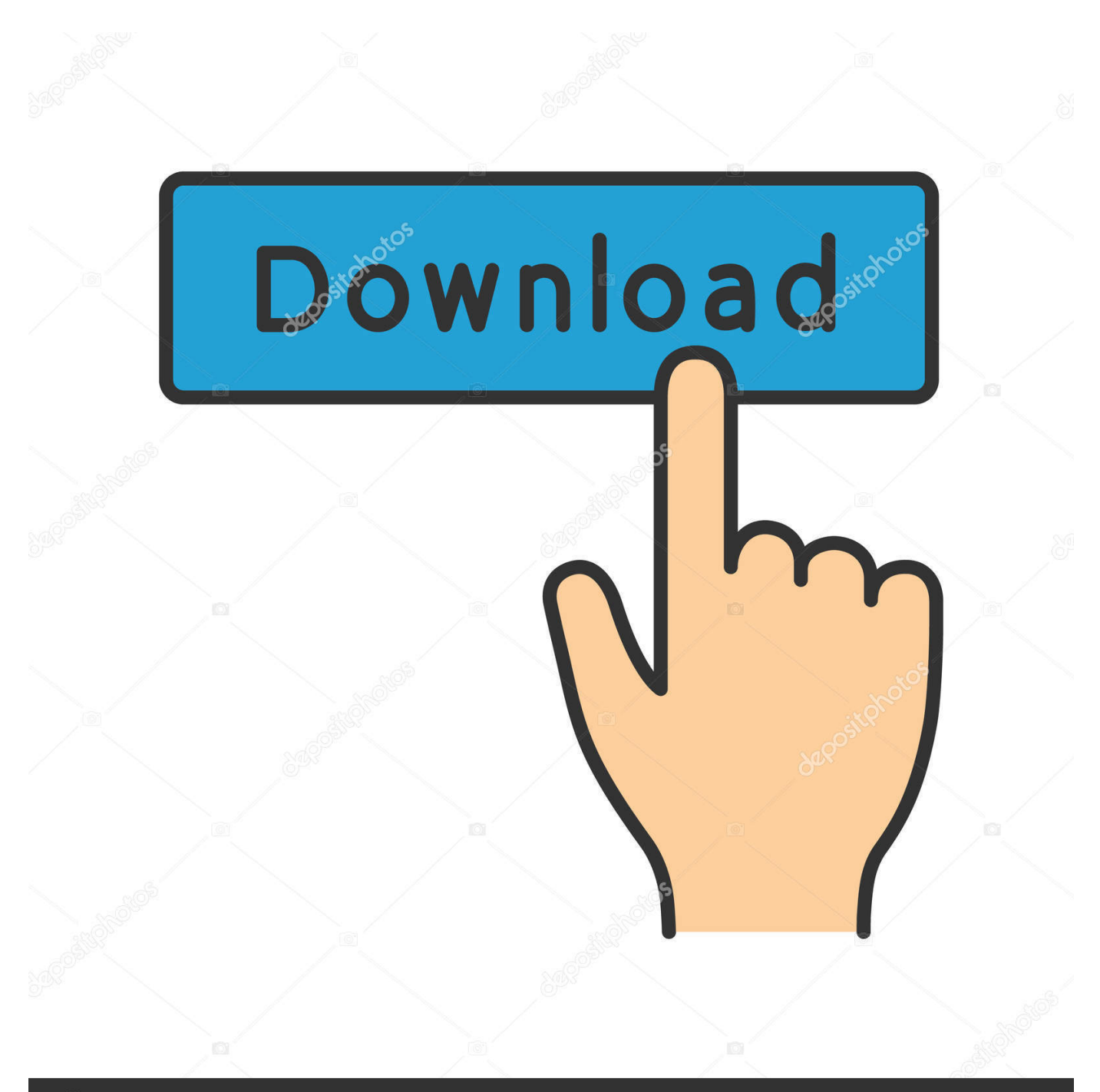

## **@depositphotos**

Image ID: 211427236 www.depositphotos.com The application makes use of a self-adapting user interface which automatically adjusts to the computer model and to the version of OS X you are running.

The features are controlled via a single window which allows you to use the application as a general toolbox and First Aid assistant.. TinkerTool System is a collection of system utility features helping you in performing advanced administration tasks on Apple Macintosh computers.. All options available in the current situation are accessible via "panes", very similar to the techniques you already know from the System Preferences application.

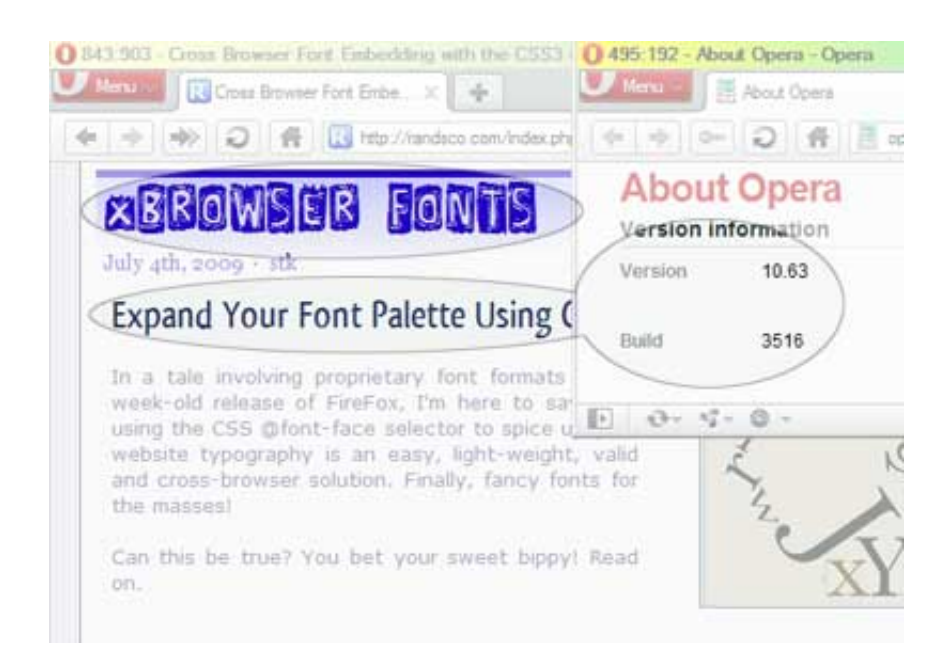

## 73563d744f

[Adobe Export Pdf To Word Free Download Mac](https://confident-wescoff-efea89.netlify.app/Adobe-Export-Pdf-To-Word-Free-Download-Mac) [Make Bootable Usb For Mac Os](https://carlitamonninger43.wixsite.com/quituasaman/post/make-bootable-usb-for-mac-os) [Commandos 2 Men Of Courage Save Game Download](https://ikemoto74.wixsite.com/opelsquabnin/post/commandos-2-men-of-courage-save-game-download) [Advanced email extractor pro registration cracked games](https://kind-wright-a092b6.netlify.app/Advanced-email-extractor-pro-registration-cracked-games) [Nch Express Invoice Registration Code Free Download](https://fastnondlipo.mystrikingly.com/blog/nch-express-invoice-registration-code-free-download) [Mkv Player For Mac Download](https://arfat1.wixsite.com/fulrabulog/post/mkv-player-for-mac-download) [Red Giant Universe 2 Mac Free Download](https://scoutormarsau.amebaownd.com/posts/16510234) [Cave Story Plus Mac Free Download](https://comnessjecbookc.localinfo.jp/posts/16510236) [Chrome 19 For Mac](https://duncanmichael81.wixsite.com/exnetcomppa/post/chrome-19-for-mac) [Opera Developer For Mac](https://sheltered-inlet-89801.herokuapp.com/Opera-Developer-For-Mac.pdf)